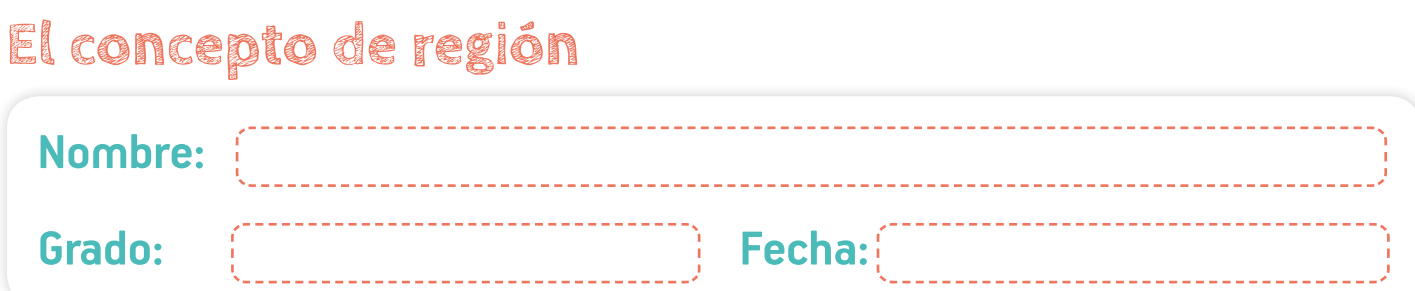

*El concepto de región se refiere a un territorio específico, en el que se pueden identificar ciertas características físicas, sociales, políticas, económicas o culturales similares. La acción de diferenciar espacios sobre la superficie terrestre, en cualquier escala geográfica, se conoce como*  regionalización. Lo primero que se debe tener en cuenta para regionalizar un territorio, es definir el *tema, según el cual, se busca diferenciar esa zona. Por ejemplo, si se va a caracterizar el territorio según sus actividades económicas, podrían encontrarse regiones agrarias, regiones industriales,*  etc. También es fundamental definir la escala geográfica o el área de la superficie que se quiere *diferenciar, es decir, aclarar si se hace referencia a un país, una cordillera, un municipio, etc.*

*Algunos tipos principales de regiones son:*

- À *Región geográfica: es aquella conformada por un paisaje natural que ha sido transformado por la acción humana. Mediante la acción humana se crean vínculos históricos, económicos, sociales, políticos y culturales, que contribuyen a identificar rasgos particulares del territorio transformado.*
- À *Región político-administrativa: corresponde a la delimitación política o administrativa usada para la organización territorial de algunos países.*
- À *Región natural: es aquella que presenta unas determinadas condiciones ecológicas que se expresan en un paisaje natural uniforme.*
- **\* Región funcional:** corresponde a un área organizada por un centro principal (por *ejemplo, una ciudad capital) alrededor del cual funcionan otros lugares de menor tamaño (por ejemplo, municipios). Entre ellos se establecen diversas relaciones económicas y sociales, como intercambios comerciales, desplazamientos temporales de personas para asistir al trabajo, entre otros.*
- À *Región económica: está constituida por países o territorios cercanos, que comparten características económicas, por ejemplo, que estén relacionados por acuerdos comerciales.*

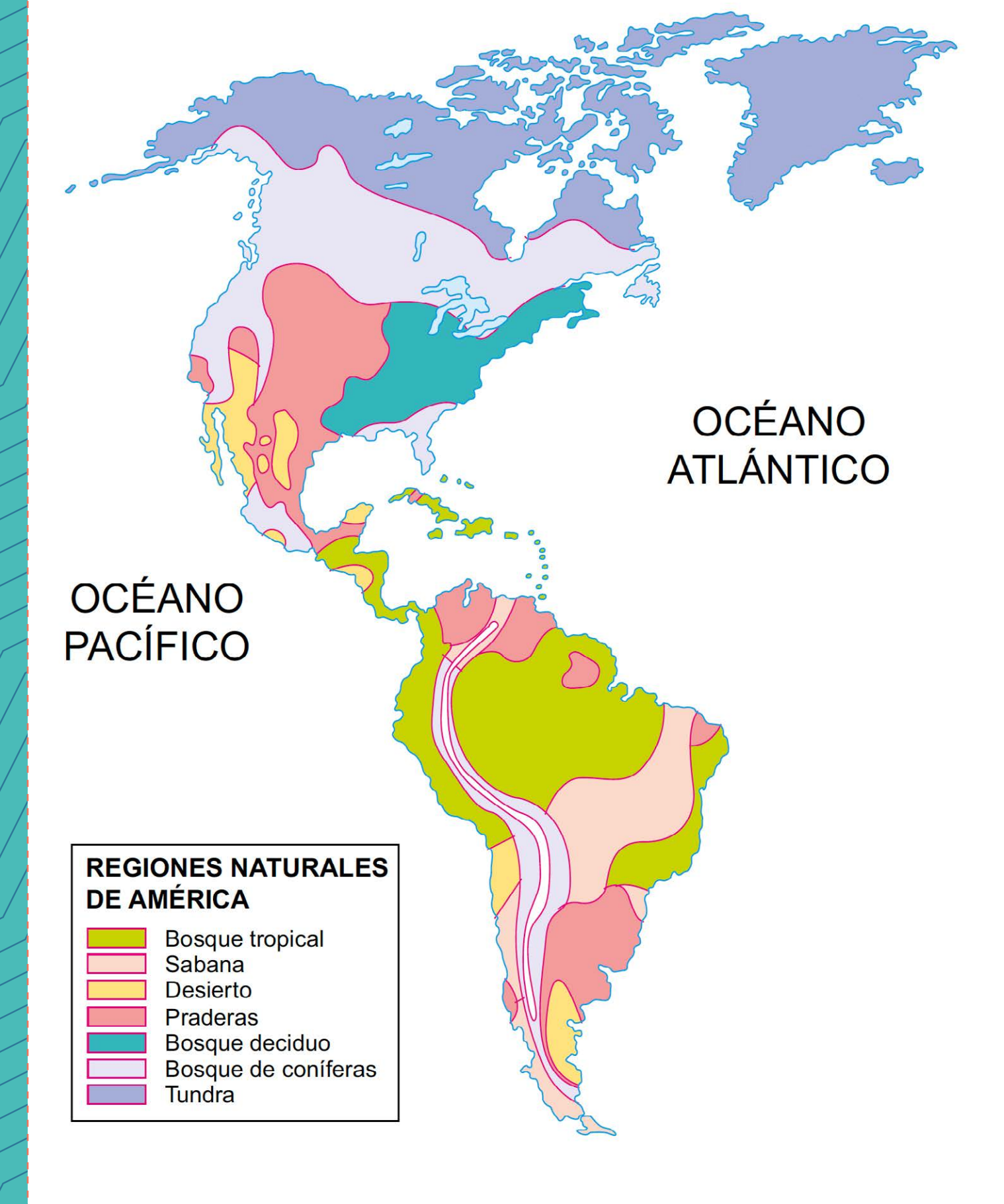